## SAP ABAP table RLMFWCRT\_T {Release Targets - Texts}

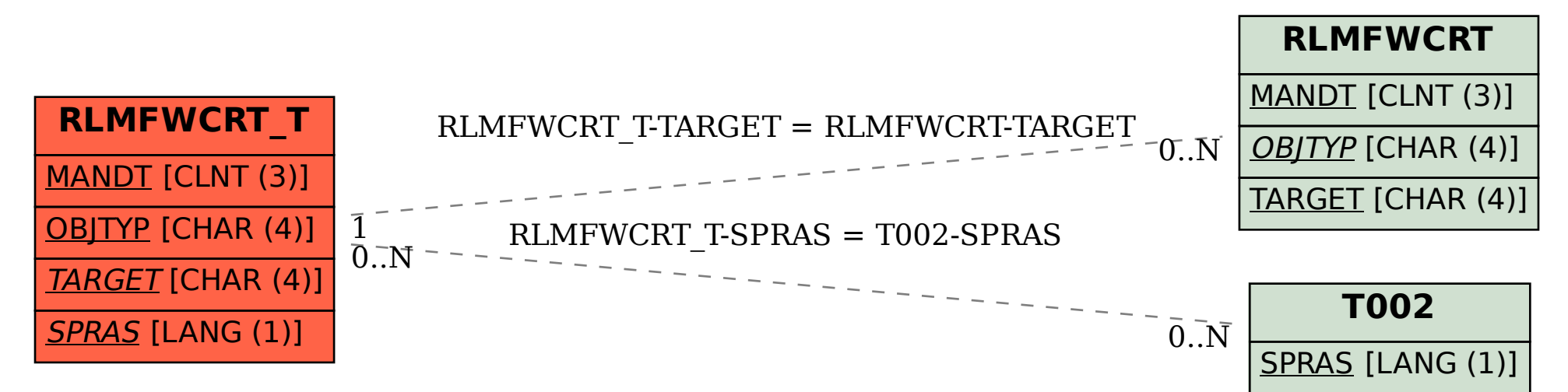